#### **Bevor Sie beginnen … 4**

### **Basiskompetenzen Project**

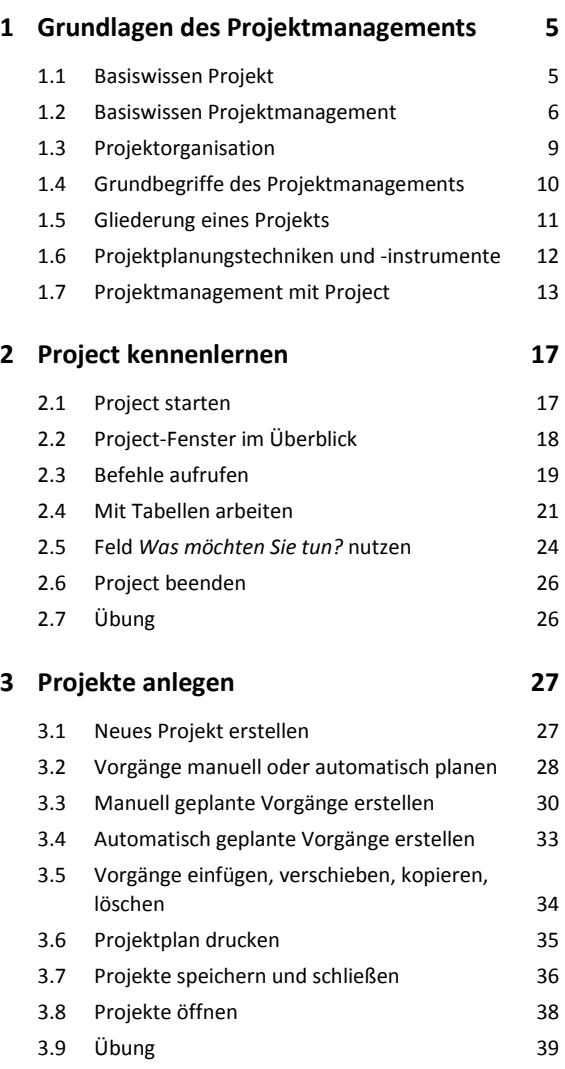

### **Projekte erstellen**

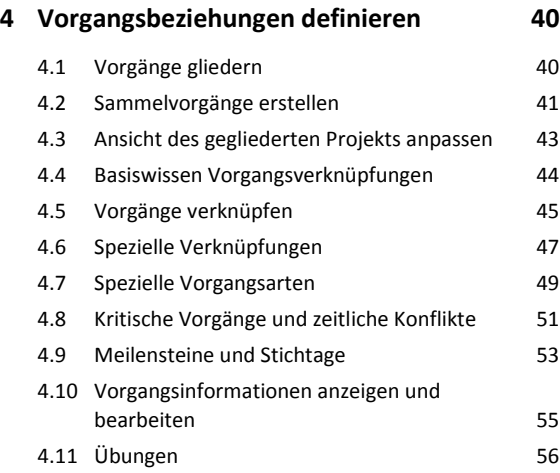

#### **5 Mit Ressourcen arbeiten 58**

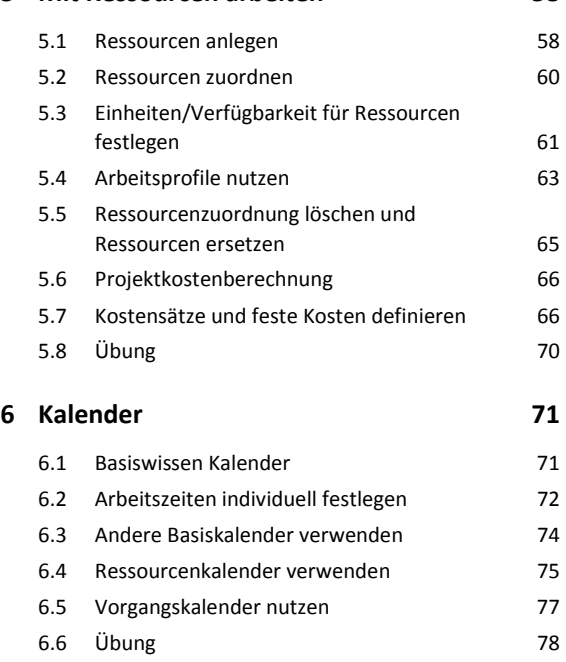

### **Ansichten in Project nutzen**

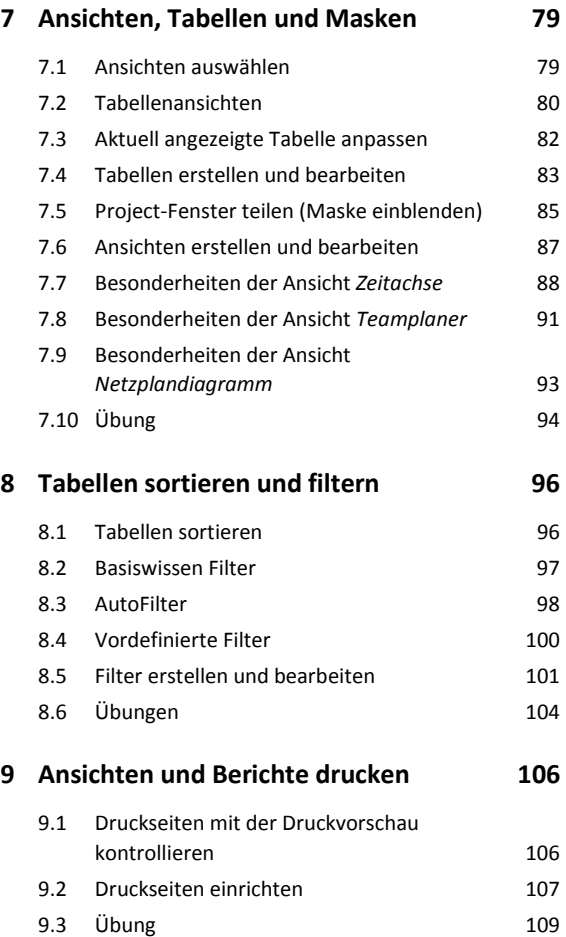

# **Projektdetails ausarbeiten**

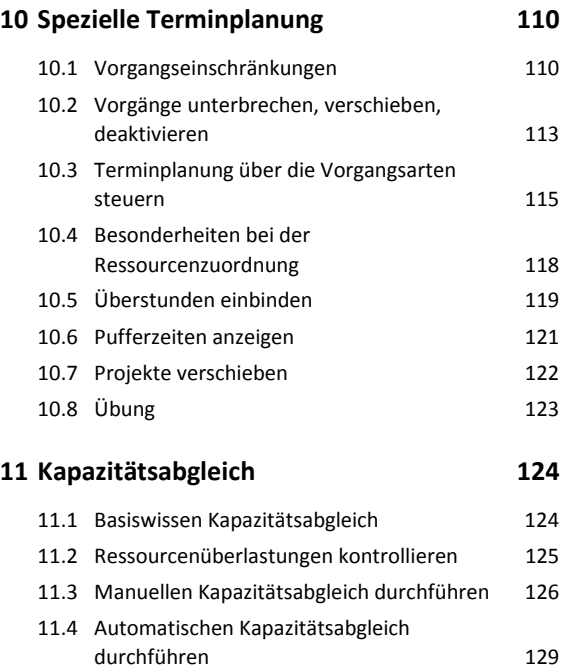

11.5 Übung 133

# **Projekte überwachen**

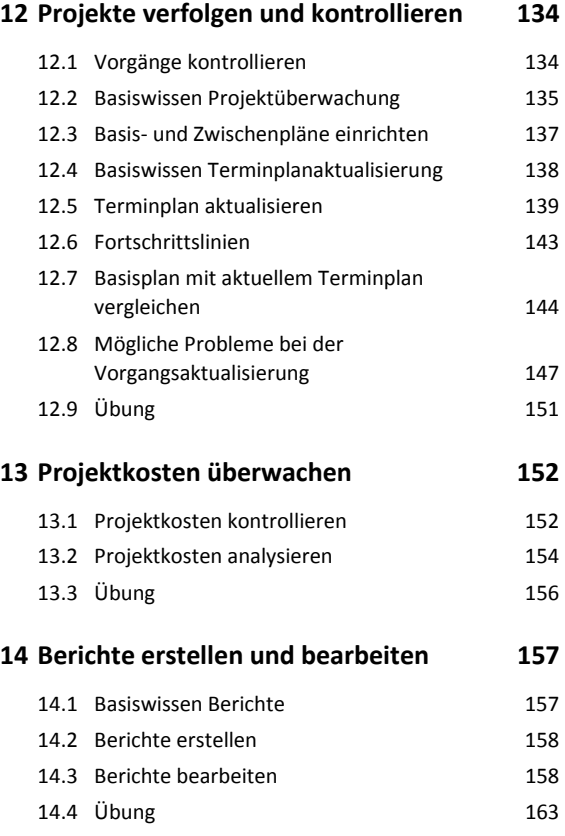

# **Project effektiv nutzen**

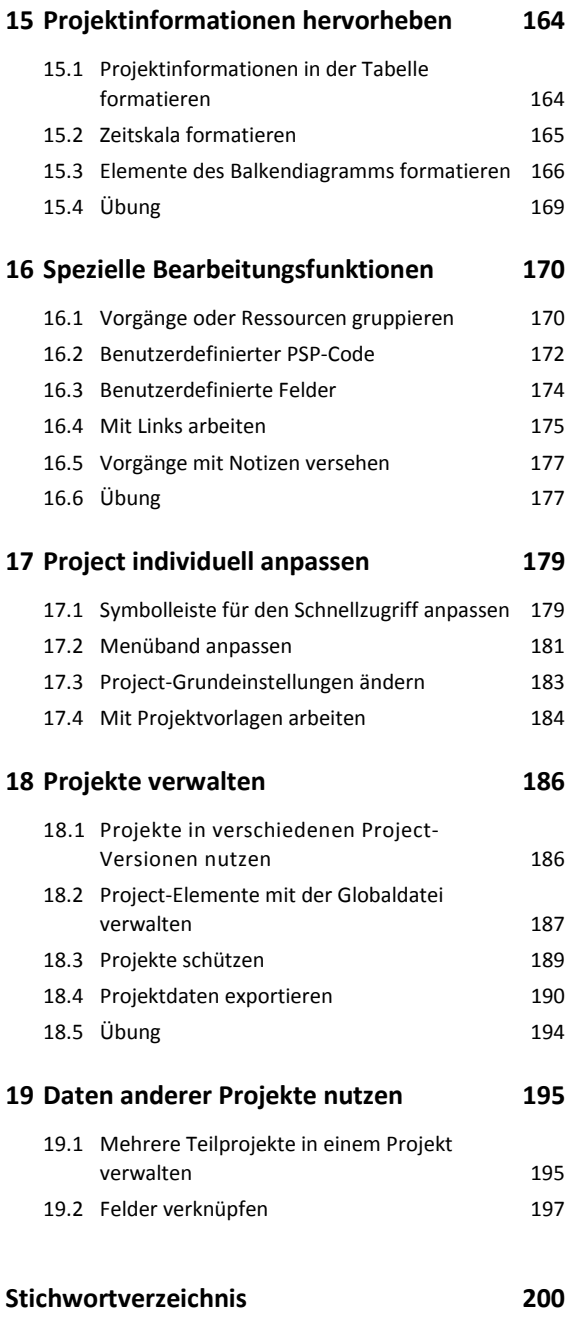